# **Taller de llenado de Formatos de la Contraloría Social del Programa U-247 PRODEP 2023 y su Seguimiento en el SICS**

**Objetivos:** 

✓ **Conocer el Seguimiento de Actividades de Contraloría Social y los documentos a utilizar** ✓ **Requisitar de manera correcta los formatos de Contraloría Social 2023.**

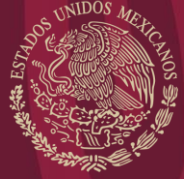

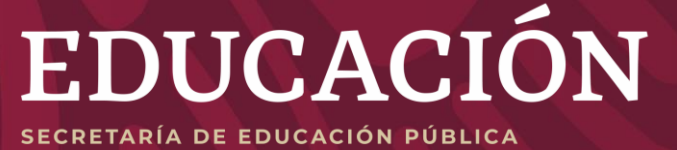

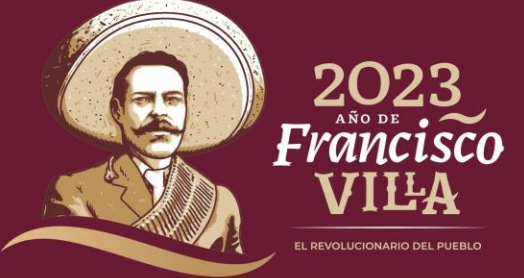

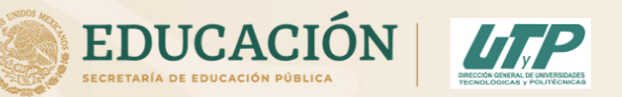

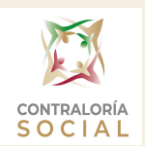

# **Taller de llenado de formatos de Contraloría Social PRODEP**

# Programa para el Desarrollo Profesional Docente (S247 - PRODEP)

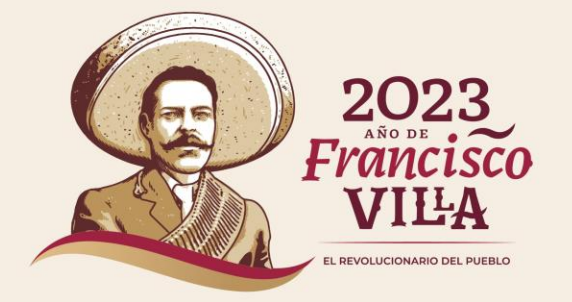

# **Formatos de Contraloria Social a utilizar**

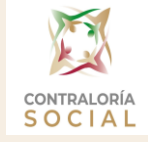

**Anexo 2 Minuta de Reunión Anexo 3 Acta del Registro del Comité de CS Anexo 4 Acta de Sustitución de un integrante del Comité de CS Anexo 5 Solicitud de Información Anexo 6 Informe del Comité de Contraloría Social Anexo 1 PITCS Programa Institucional de CS Anexo 7 Cédula de Quejas y Denuncias Anexo 8 Control de Quejas y Denuncias**

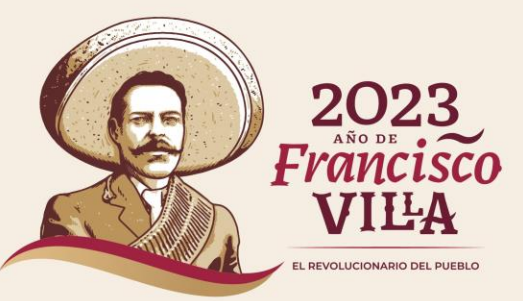

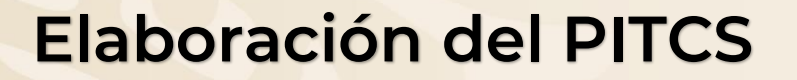

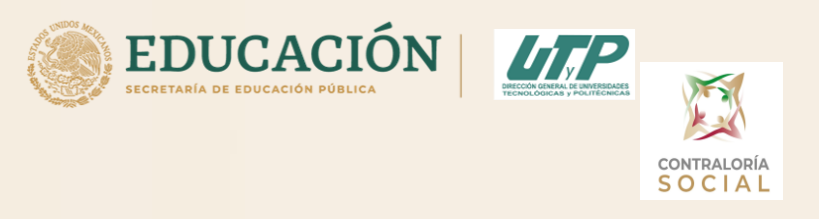

**Los cambios que se le hacen a este documento son:**

- **1. Logo de la IES: Colocar el logo de la Universidad.**
- **2. Nombre de la Universidad**
- **3. Nombre y firma del Responsable de CS y del Responsable de la IN**
- **4. Fecha de elaboración**
- ➢ **Una vez llenado el PITCS, se firma por ambos responsables y se guarda en PDF**
- ➢ **El nombre del archivo se debe guardar como: PITCS UT (iniciales de la universidad), ejemplo PITCS UTA (PITCS de la UT de Aguascalientes)**
- ➢ **Se envía a la DGUTyP para su validación y firma (antes de subirlo al SICS y a la página de la Universidad)**

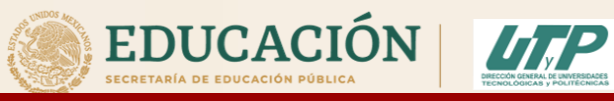

**CONTRALORÍA** 

# Anexo 1. PROGRAMA INSTITUCIONAL DE TRABAJO DE CONTRALORÍA SOCIAL

**LOGO DE LA JES** 

**NOMBRE DE LA INSTANCIA EJECUTORA** PROGRAMA INSTITUCIONAL DE TRABAJO DE CONTRALORÍA SOCIAL (PITCS) 2023 **ES247 - PROGRAMA PARA EL DESARROLLO PROFESIONAL DOCENTE** 

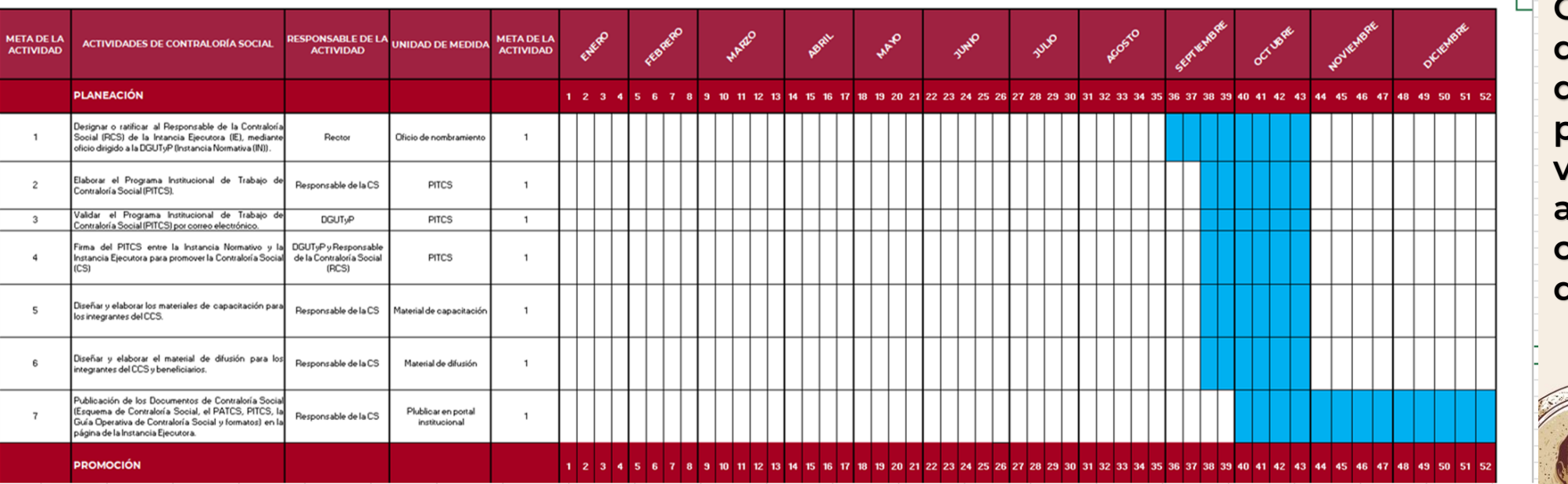

**El PITCS contiene las Actividades de CS que deberán de realizarse durante el período de vigilancia 2023, así como la calendarización de éstas**

EL REVOLUCIONARIO DEL PUEBLO

CONTRALORÍA<br>S O C I A L

# Anexo 2. Minuta de Reunión

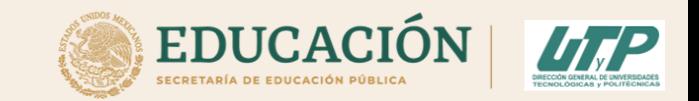

EL REVOLUCIONARIO DEL PUERL

# **Números de Reuniones y Objetivos:**

# **Primera reunión**

- **1. Constituir el Comité de Contraloría Social**
- **2. Capacitar a los integrantes del Comité de CS**

# **Segunda Reunión**

- **1. Supervisar la Distribución y Cierre del Presupuesto Asignado**
- **2. Supervisar la Distribución y Cierre de los Materiales de Capacitación**
- **3. Supervisar la Distribución y Cierre de los Materiales de Difusión**

# **Tercera Reunión**

- **1. Verificar que se hayan realizado todas las actividades programadas en el PITCS al cierre del año**
- **2. Realizar el Informe Final de CCS y subirlo a la Página de la Universidad**

# **Cuarta Reunión**

- **1. Elaborar reporte final de Quejas y Denuncias**
- 2. **Analizar los resultados y elaborar un reporte final de CS y Acciones de Mejora para el siguiente ejercicio fis**

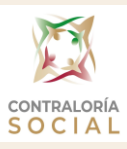

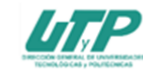

# Anexo 2 MINUTA DE REUNIÓN DE CONTRALORÍA SOCIAL 2023<br>S247 - PROGRAMA PARA EL DESARROLLO<br>PROFESIONAL DOCENTE (PRODEP) 2023

SOCIAL SOCIAL

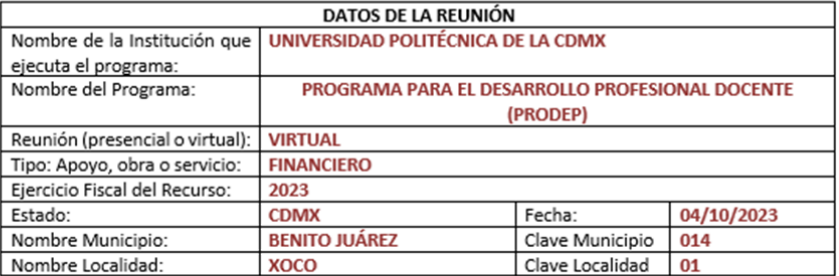

#### Motivo de la reunión:

## CONSTITUIR EL COMITÉ DE CONTRALORÍA SOCIAL

#### 1) FUNCIONARIOS QUE ASISTIERON:

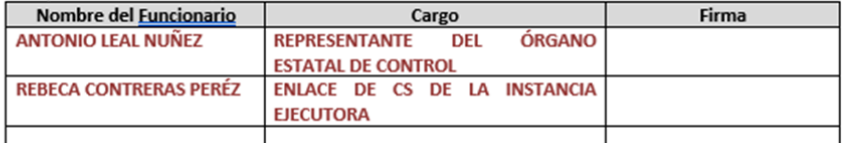

Nota: En caso de más asistentes insertar más renglones.

#### 2) BENEFICIARIOS QUE ASISTIERON

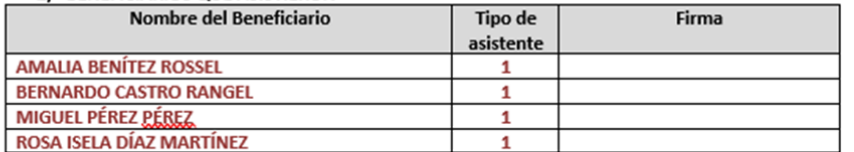

Nota: En caso de más asistentes insertar más renglones.

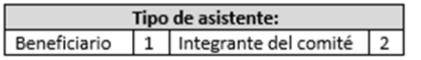

#### 3) OTROS ASISTENTES:

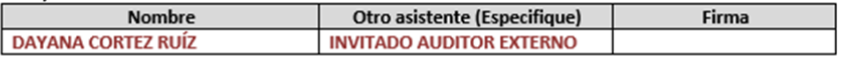

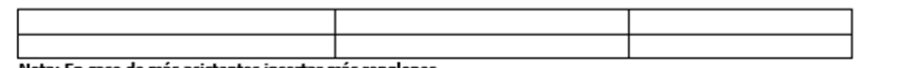

Nota: En caso de más asistentes insertar más renglones.

#### 4) COMITÉS QUE ASISTIERON:

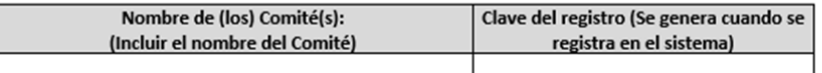

### 5) TEMAS TRATADOS EN LA REUNIÓN

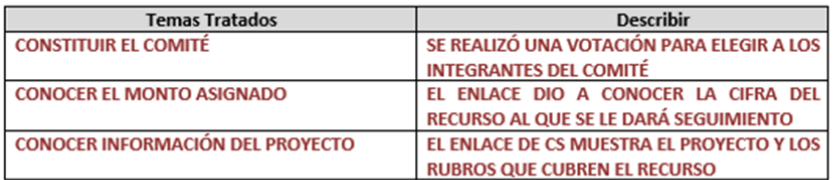

### 6) ACUERDOS

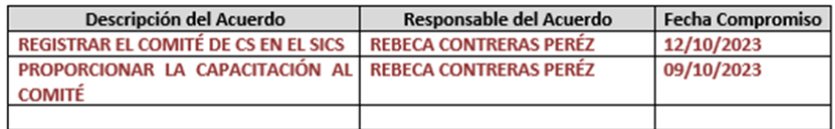

### **REBECA CONTRERAS PERÉZ**

Nombre y firma del Servidor Público que emite la minuta

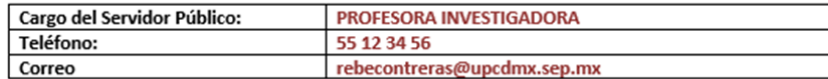

Nota: Este documento, debe ser registrado en PDF y capturado por el Responsable Institucional en el Sistema Informático de Contraloría Social (SICS).

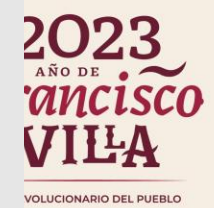

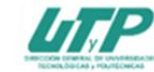

# Anexo 2 **MINUTA DE REUNIÓN DE CONTRALORÍA SOCIAL 2023<br>S247 - PROGRAMA PARA EL DESARROLLO<br>PROFESIONAL DOCENTE (PRODEP) 2023**

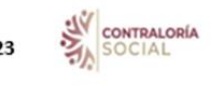

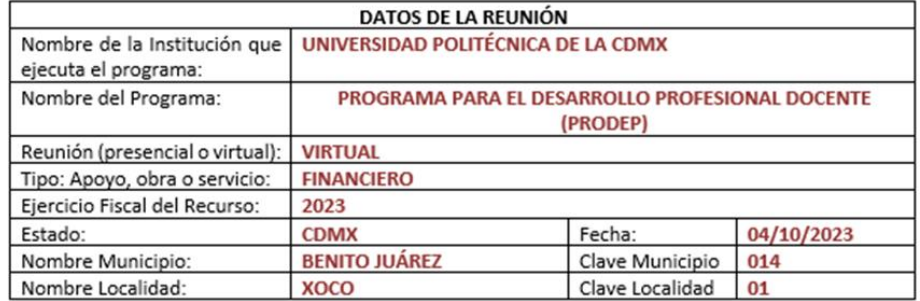

#### Motivo de la reunión:

# CAPACITACIÓN DEL COMITÉ

#### 1) FUNCIONARIOS QUE ASISTIERON:

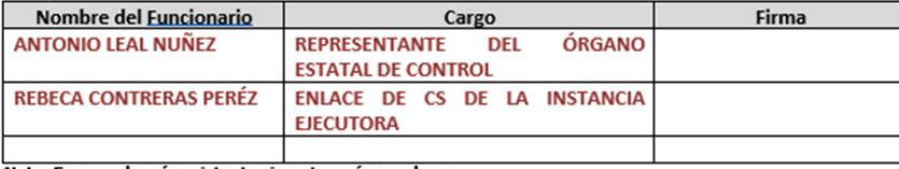

#### Nota: En caso de más asistentes insertar más renglones.

#### 2) BENEFICIARIOS QUE ASISTIERON

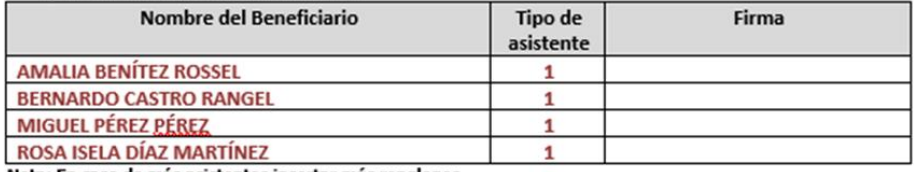

Nota: En caso de más asistentes insertar más renglones.

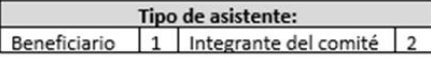

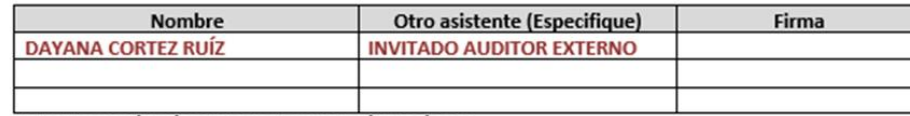

Nota: En caso de más asistentes insertar más renglones.

## 4) COMITÉS QUE ASISTIERON:

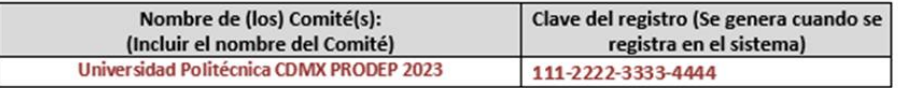

### 5) TEMAS TRATADOS EN LA REUNIÓN

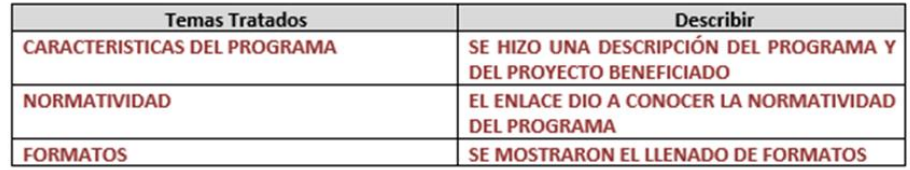

### 6) ACUERDOS

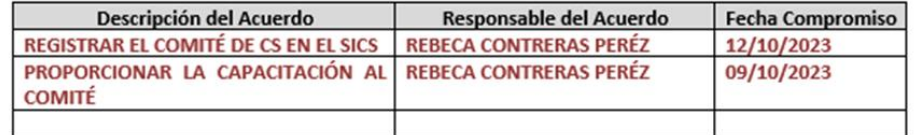

### **REBECA CONTRERAS PERÉZ**

Nombre y firma del Servidor Público que emite la minuta

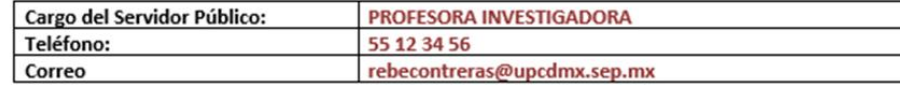

Nota: Este documento, debe ser registrado en PDF y capturado por el Responsable Institucional en el Sistema Informático de Contraloría Social (SICS).

 $\ddot{0}$ 

3) OTROS ASISTENTES:

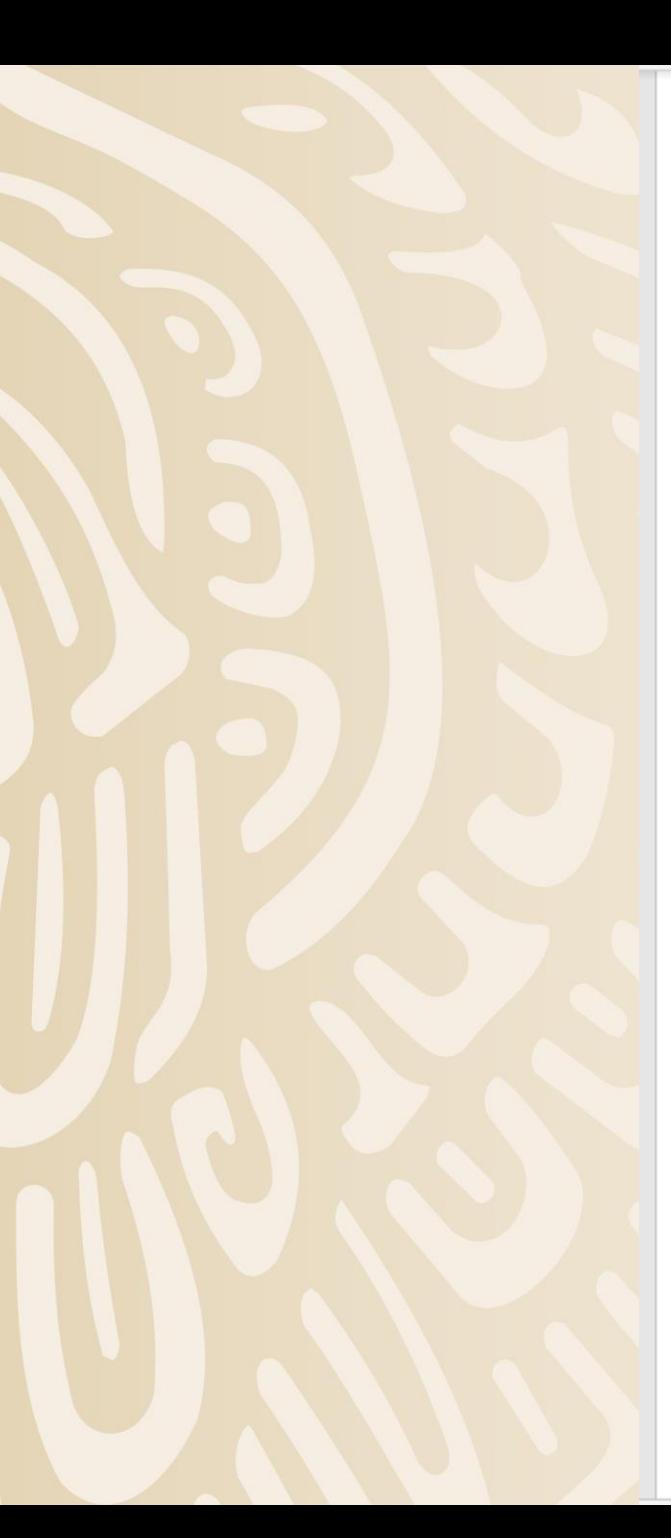

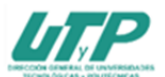

### Anexo 2 MINUTA DE REUNIÓN DE CONTRALORÍA SOCIAL 2023 **S247 - PROGRAMA PARA EL DESARROLLO** PROFESIONAL DOCENTE (PRODEP) 2023

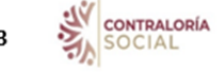

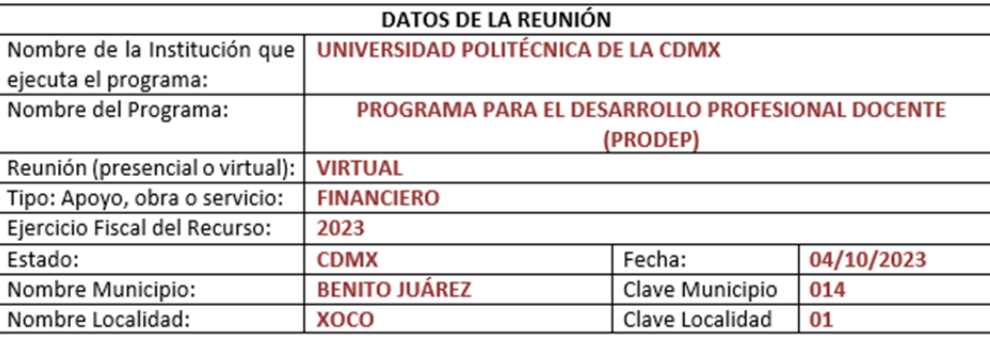

## Motivo de la reunión:

Supervisar la Distribución y Cierre del Presupuesto Asignado<br>Supervisar la Distribución y Cierre de los Materiales de Capacitación Supervisar la Distribución y Cierre de los Materiales de Difusión

## 1) FUNCIONARIOS QUE ASISTIERON:

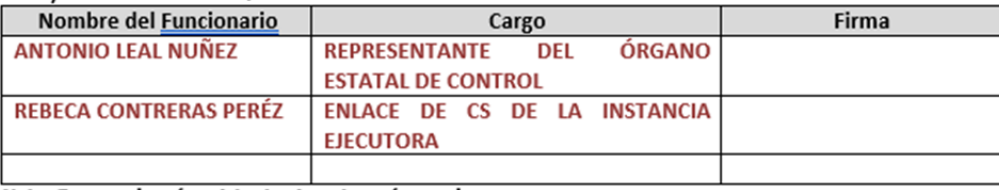

Nota: En caso de más asistentes insertar más renglones.

### 2) BENEFICIARIOS QUE ASISTIERON

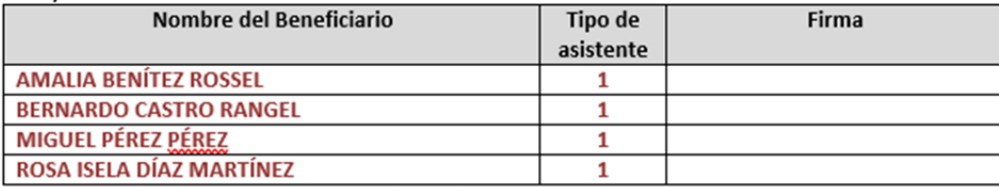

Nota: En caso de más asistentes insertar más renglones.

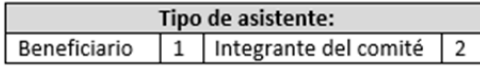

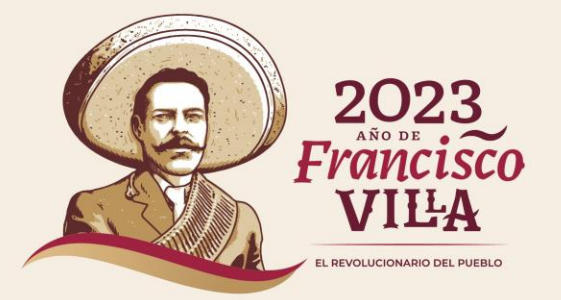

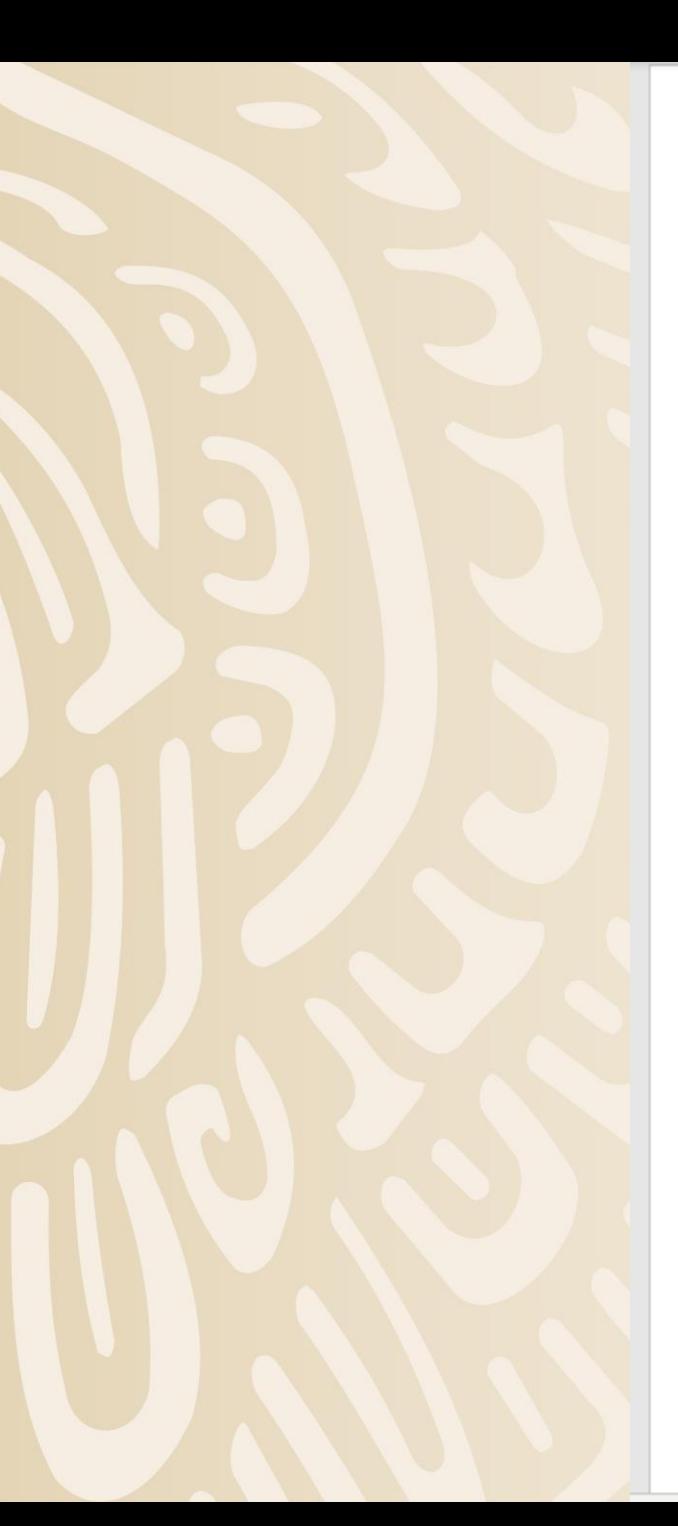

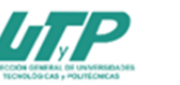

### Anexo 2 MINUTA DE REUNIÓN DE CONTRALORÍA SOCIAL 2023 **S247 - PROGRAMA PARA EL DESARROLLO** PROFESIONAL DOCENTE (PRODEP) 2023

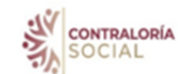

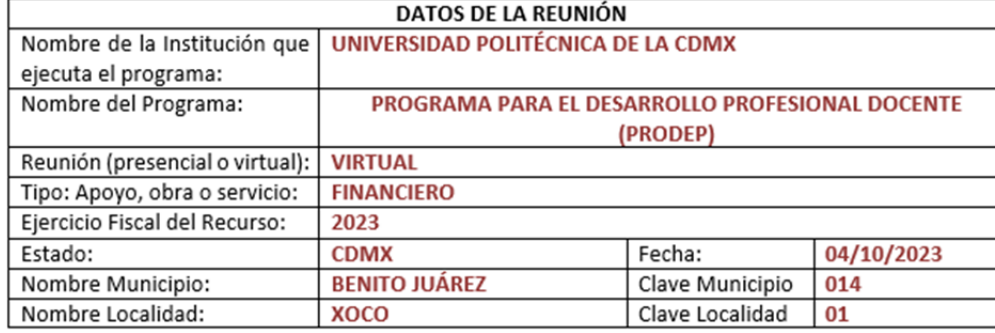

## Motivo de la reunión:

Verificar que se hayan realizado todas las actividades programadas en el PITCS al cierre del año Realizar el Informe Final de CCS y subirlo a la Página de la Universidad

## 1) FUNCIONARIOS QUE ASISTIERON:

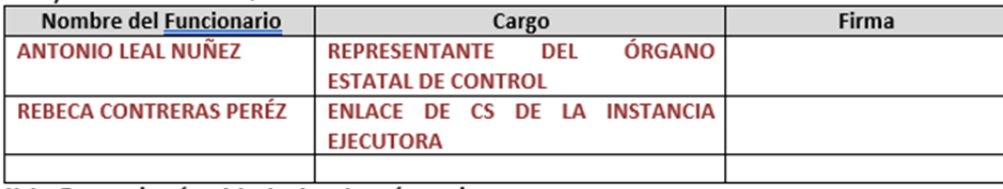

Nota: En caso de más asistentes insertar más renglones.

### 2) BENEFICIARIOS QUE ASISTIERON

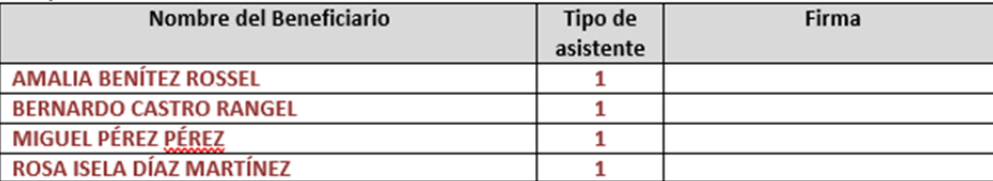

Nota: En caso de más asistentes insertar más renglones.

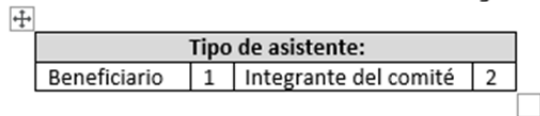

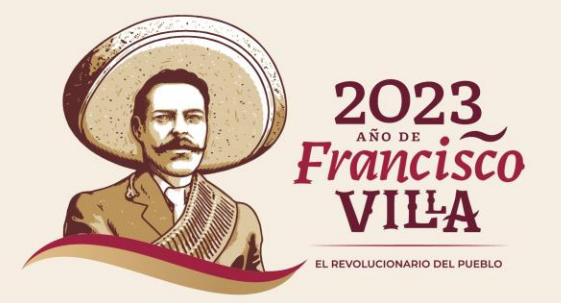

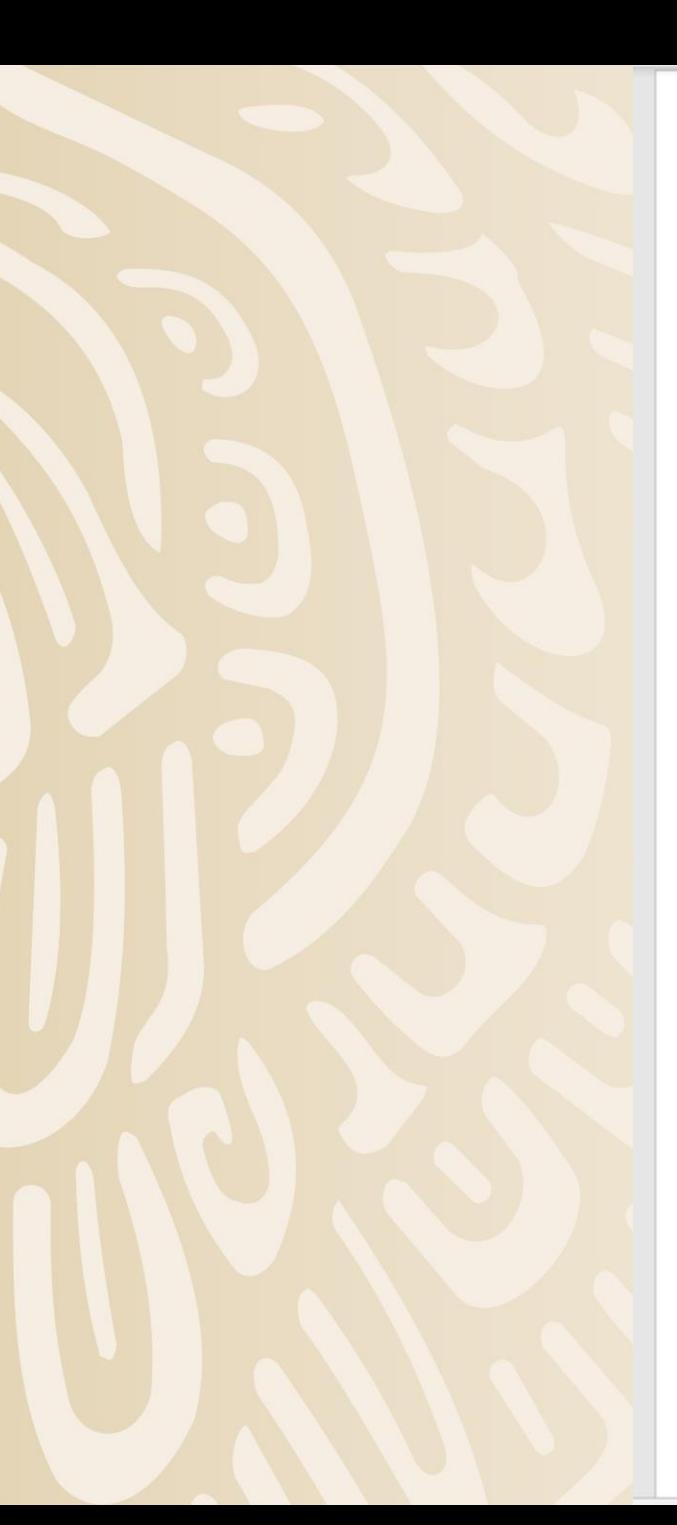

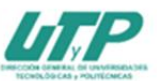

### Anexo 2 MINUTA DE REUNIÓN DE CONTRALORÍA SOCIAL 2023 **S247 - PROGRAMA PARA EL DESARROLLO** PROFESIONAL DOCENTE (PRODEP) 2023

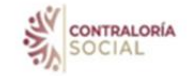

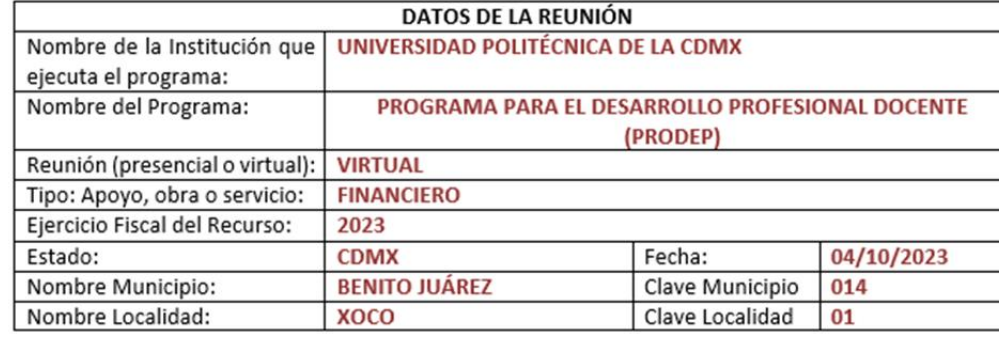

## + Motivo de la reunión:

- 1. Elaborar reporte final de Quejas y Denuncias
- 2. Analizar los resultados y elaborar un reporte final de CS y
- Acciones de Mejora para el siguiente ejercicio fiscal

## 1) FUNCIONARIOS QUE ASISTIERON:

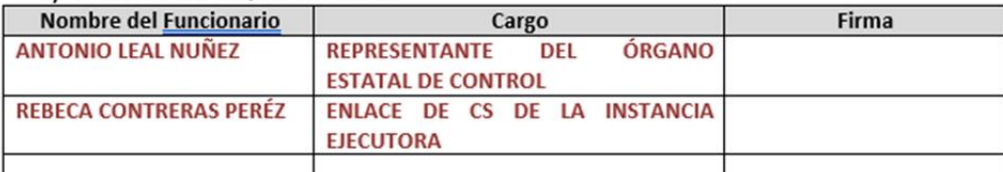

## Nota: En caso de más asistentes insertar más renglones.

## 2) BENEFICIARIOS QUE ASISTIERON

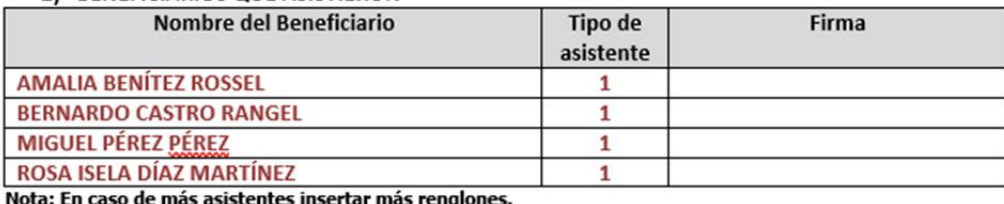

Tipo de asistente: 1 Integrante del comité 2 Beneficiario

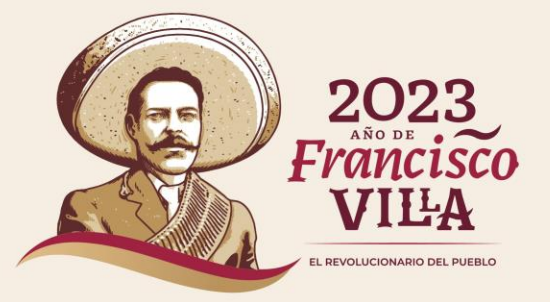

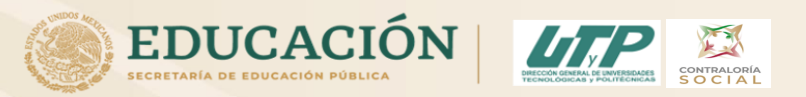

Una vez que se esté registrando en el SICS el Comité de Contraloría Social, el Sistema genera una clave de registro, la cual identifica a la Universidad para la Función Pública.

Esta clave es la que van anotar en todas las minutas que realicen (sólo la primer minuta no lleva la clave de registro).

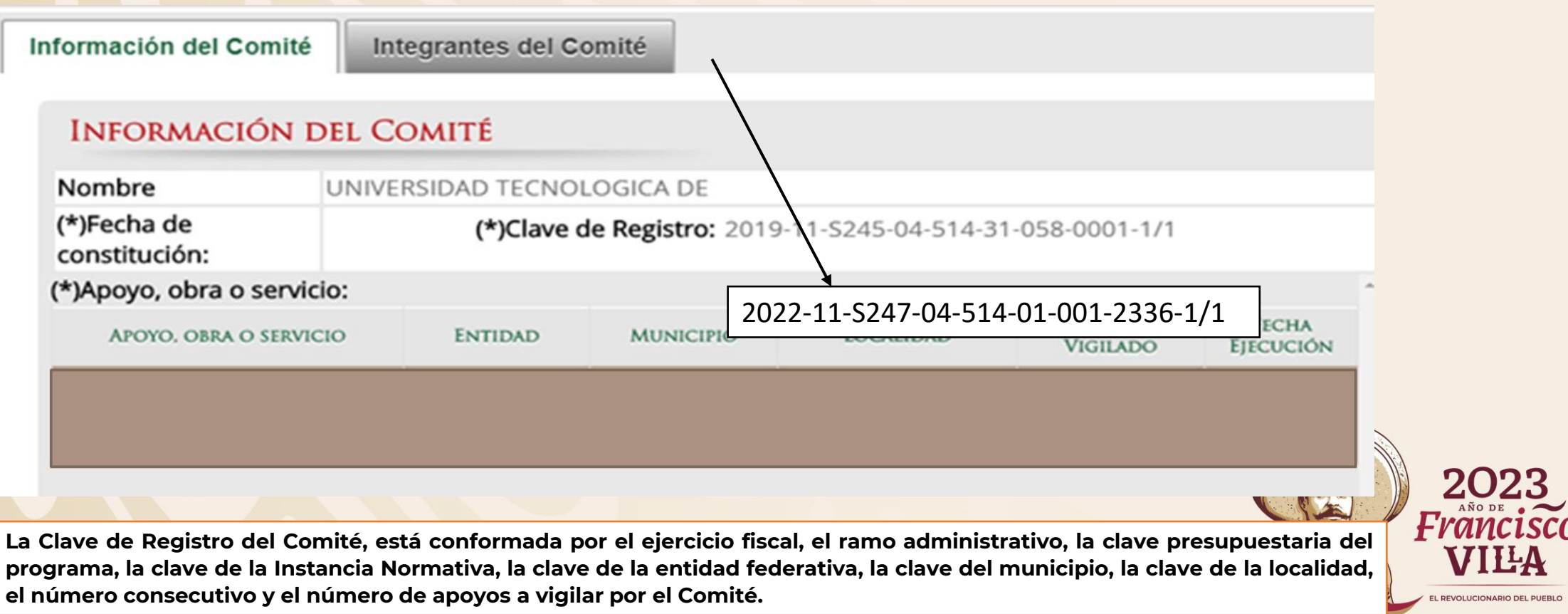

# Anexo 3. Acta de Constitución

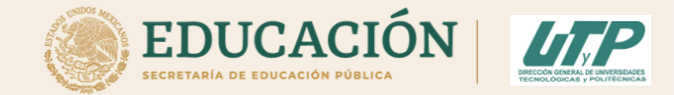

ACTA DE CONSTITUCIÓN DEL COMITÉ DE CONTRALORÍA SOCIAL 2023 **S247 - PROGRAMA PARA EL DESARROLLO** PROFESIONAL DOCENTE (PRODEP) 2023

CONTRALORÍ

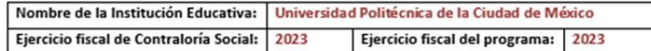

Anexo 3

#### DATOS GENERALES DEL COMITÉ DE CONTRALORÍA SOCIAL:

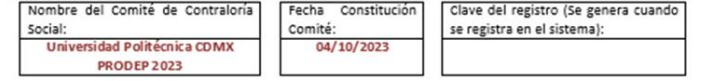

Domicilio donde se constituye el Comité (Calle, Número, Col., CP, Municipio, Estado): Av Universidad 1200, Col. Xoro Benito Juárez C.P. 03330, CDMX

#### 1. DATOS DEL APOYO DEL PROGRAMA:

El programa es (marque con una X): | Apoyo: | X | Obra: |

#### Objetivo General: Publicación de artículos

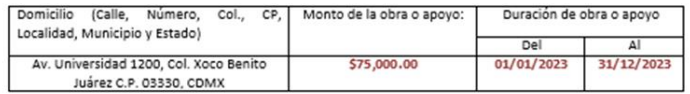

#### 2. FUNCIONES Y COMPROMISOS DEL COMITÉ DE CONTRALORÍA SOCIAL

\*Funciones (ver funciones en este formato)

#### Vigilar que:

- · Se difunda información suficiente, veraz y oportuna sobre la operación del Programa.
- · Los/as beneficiarios/as cumplan con los requisitos para tener ese carácter.
- \* Se cumpla con los períodos de ejecución de la entrega de los apoyos y/o servicios.
- · El programa no se utilice con fines políticos, electorales, de lucro u otros distintos al objeto del programa.
- . El programa no sea aplicado afectando la igualdad entre mujeres y hombres.
- · El ejercicio de los recursos públicos para los apoyos y/o servicios sea oportuno transparente y con apego a lo establecido en las reglas de operación.
- " Exista documentación comprobatoria del ejercicio de los recursos públicos y de la entrega de apoyos y/o servicios.
- · Las autoridades competentes den atención a las quejas y denuncias relacionadas con el programa.

#### Describir las demás funciones que considere necesarias: \*\* Compromisos (ver compromisos en este formato):

- · Tomar la capacitación para realizar las actividades de CS por parte del RCS de las IES.
- · Solicitar al RCS de la IE la información pública relacionada con la operación del Programa,
- · El RCS en la Instancia Ejecutora deberá realizar reuniones con los beneficiarios de los programas federales, con la participación de los integrantes de los Comités, a fin de promover que realicen actividades de contraloría social, así como de que expresen sus necesidades, opiniones, quejas, denuncias y peticiones relacionadas con los programas federales.
- · Registrar en el informe(s) el(los) resultado(s) de las actividades de contraloría social realizadas, así como dar seguimiento, en su caso, a los mismos;
- · Supervisar que se apliquen correctamente los recursos al 100% y que se haya adquirido lo que se autorizó comprar en el anexo de ejecución del convenio de apovo y levantar minutas.

Describir los demás compromisos que considere necesarios:

Mecanismos e instrumentos que utilizará para el ejercicio de sus actividades (Describa los mecanismos e instrumentos que utilizará para el ejercicio de sus actividades):

Reuniones de trabajo del Comité de CS, minutas de reunión, verificación física y documental de los bienes y servicios que se adquirieron con el apoyo

Documentos que acredite la calidad de Beneficiario (Describa la documentación que acredite la calidad de Beneficiario):

Credencial INE, credencial de la Universidad

#### 3. INTEGRANTES DEL COMITÉ DE CONTRALORÍA SOCIAL

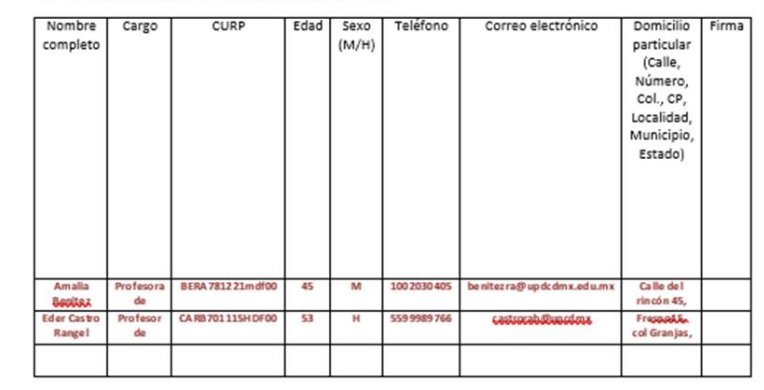

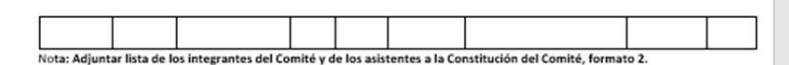

#### Nombre y firma del Servidor Público que emite la constancia del registro

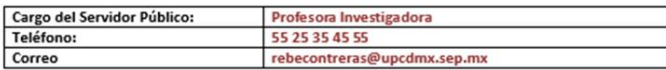

#### \*Funciones (actividad)

- · Se difunda información suficiente, veraz y oportuna sobre la operación del Programa.
- · Los/as beneficiarios/as cumplan con los requisitos para tener ese carácter
- Se cumpla con los períodos de ejecución de la entrega de los apoyos y/o servicios
- · El programa no se utilice con fines políticos, electorales, de lucro u otros distintos al objeto del programa.
- · El programa no sea aplicado afectando la igualdad entre mujeres y hombres.
- . El ejercicio de los recursos públicos para los apoyos y/o servicios sea oportuno transparente y con apego a lo establecido en las reglas de operación.
- · Exista documentación comprobatoria del elercicio de los recursos públicos y de la entrega de apovos y/o servicios
- · Las autoridades competentes den atención a las quejas y denuncias relacionadas con el programa.

#### \*\*Compromisos

- · Tomar la capacitación para realizar las actividades de CS por parte del RCS de las IES,
- Solicitar al RCS de la IE la información pública relacionada con la operación del Programa
- · El RCS en la Instancia Elecutora deberá realizar reuniones con los beneficiarios de los programas federales, con la participación de los integrantes de los Comités, a fin de promover que realicen actividades de contraloría social, así como de que expresen sus necesidades, opiniones, quejas, denuncias y peticiones relacionadas con los programas federales.
- Registrar en el informe(s) el(los) resultado(s) de las actividades de contraloría social realizadas, así como dar seguimiento, en su caso, a los mismos
- · Supervisar que se apliquen correctamente los recursos al 100% y que se haya adquirido lo que se autorizó comprar en el anexo de ejecución del convenio de apoyo y levantar minutas.

#### Escrito por el que el Comité de Contraloría Social Solicita su Registro ante el Programa

Los integrantes del comité expresamos nuestra voluntad de llevar a cabo las acciones de contraloría social durante la vigencia del ejercicio 2022, para lo cual utilizaremos los instrumentos proporcionados por el Programa, por lo que solicitamos el registro oficial del comité en el Sistema Informático de Contraloria Social (SICS) de la Secretaría de la Función Pública y asumimos el presente documento como escrito libre para solicitar el registro.

#### Aviso de privacidad:

No se omite mencionar que el presente formato puede incluir información considerada como confidencial, en términos de lo dispuesto por el artículo 116 de la Ley General de Trasparencia y Acceso a la Información Pública, por lo que la misma no debe ser divulgada, salvo las excepciones previstas en la norma jurídica aplicable, de tal manera, que el uso o difusión de dicha información queda bajo la más estricta responsabilidad de quienes conozcan y den seguimiento al presente.

Capturar a más tardar dentro de los 15 días hábiles (21 días naturales) posteriores a la fecha de su constitución.

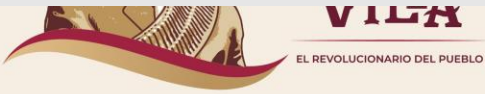

 $\sim$ 

# Anexo 4. Acta de Sustitución

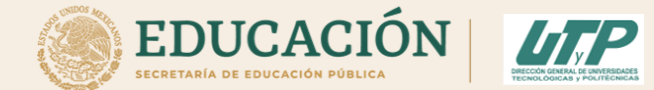

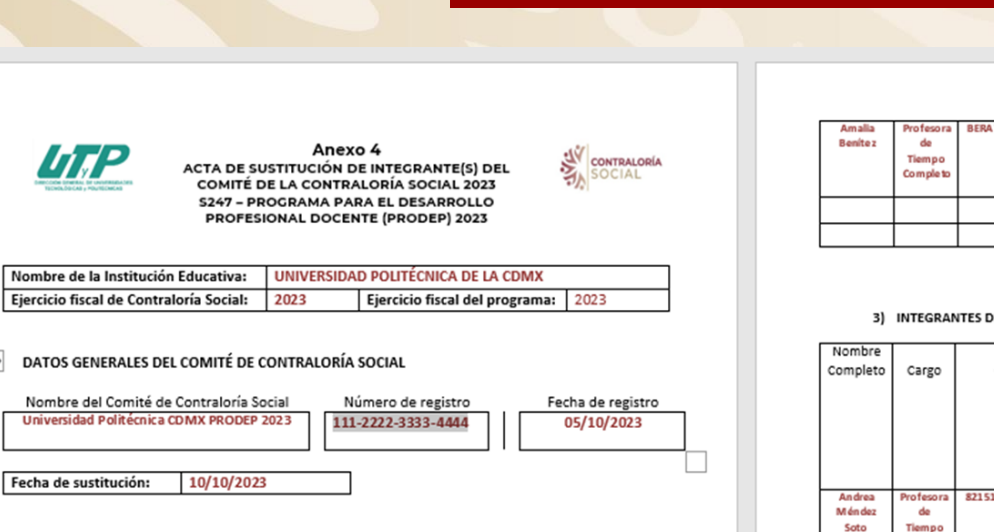

#### 1) DATOS DEL APOYO DEL PROGRAMA

 $\overline{+}$ 

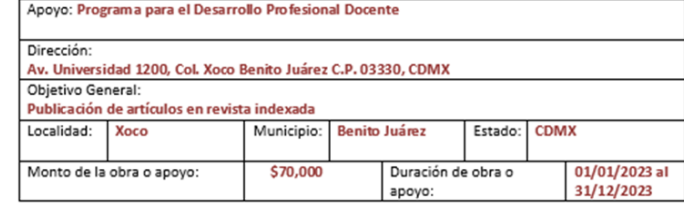

#### 2) INTEGRANTES DEL COMITÉ DE CONTRALORÍA SOCIAL A SUSTITUIR

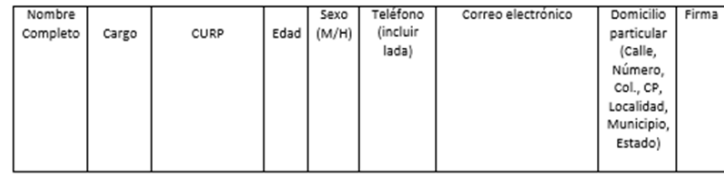

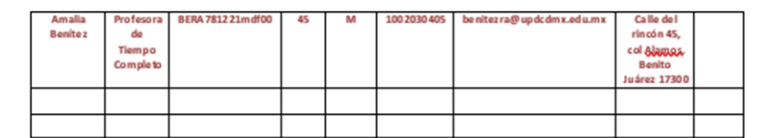

#### 3) INTEGRANTES DEL COMITÉ DE CONTRALORÍA SOCIAL NUEVO (CON CAMBIOS)

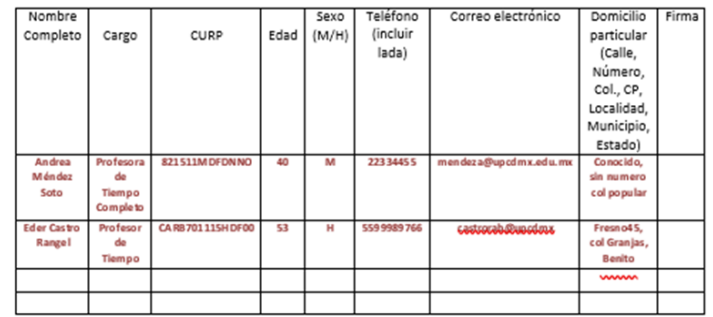

#### MOTIVOS DE SUSTITUCIÓN:

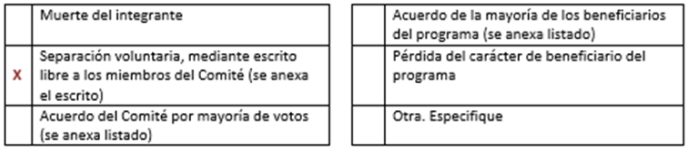

#### REBECA CONTRERAS PERÉZ

#### Nombre y firma del Servidor Público que emite la constancia del registro

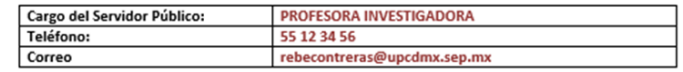

#### Nota: Se deberá anexar esta acta de sustitución al registro original del Comité de Contraloría Social y subirla al SICS.

#### Aviso de privacidad:

No se omite mencionar que el presente formato puede incluir información considerada como confidencial, en términos de lo dispuesto por el artículo 116 de la Ley General de Trasparencia y Acceso a la Información Pública, por lo que la misma no debe ser divulgada, salvo las excepciones previstas en la norma jurídica aplicable, de tal manera, que el uso o difusión de dicha información queda bajo la más estricta responsabilidad de quienes conozcan y den seguimiento al presente.

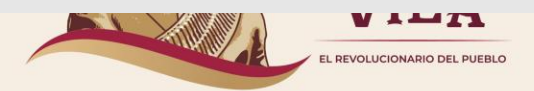

# Anexo 5. Solicitud de Información

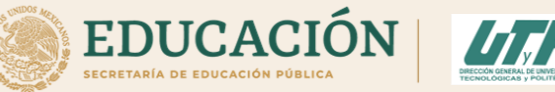

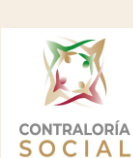

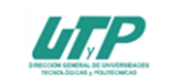

Anexo 5 SOLICITUD DE INFORMACIÓN DE **CONTRALORÍA SOCIAL 2023 S247 - PROGRAMA PARA EL DESARROLLO** PROFESIONAL DOCENTE (PRODEP) 2023

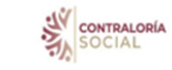

#### **DATOS GENERALES**

 $\overline{2}$ 

3.

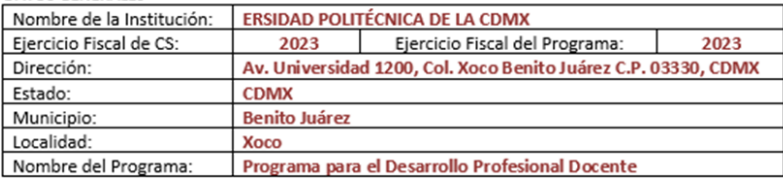

- SI USTED ES INTEGRANTE DEL COMITÉ DE CONTRALORÍA SOCIAL, ESCRIBA LOS SIGUIENTES DATOS: 1. Nombre del Comité de Contraloría Número de registro (SICS) Fecha de registro Social **Universidad Politécnica CDMX PRODEP** 111-2222-3333-4444 05/10/2023 2023
	- DATOS GENERALES DEL ÁREA A LA QUE SOLICITA LA INFORMACIÓN

Dirección de Finanzas de la Universidad Politécnica de la CDMX

ESCRIBA LA PREGUNTA O LOS PUNTOS DE INFORMACIÓN QUE SOLICITA SOBRE EL PROGRAMA:

Reporte de recurso ejercido del Proyecto

- CONSERVE UNA COPIA DE ESTA SOLICITUD DE INFORMACIÓN Y ENTREGUE LA ORIGINAL AL 4. RESPONSABLE DE CONTRALORÍA SOCIAL DEL PROGRAMA Y SOLICITE QUE LE FIRME Y PONGA LA FECHA EN QUE SE LO RECIBE EN SU COPIA. DE SER POSIBLE SOLICITE QUE LE PONGAN UN SELLO.
- VERIFIQUE QUE LE ESCRIBAN UNA FECHA PROBABLE PARA QUE LE PROPORCIONEN LA INFORMACIÓN 5. SOLICITADA.

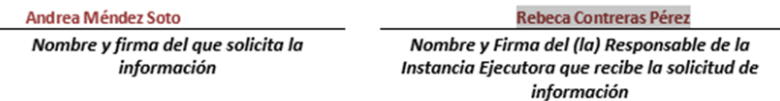

Nota: El responsable del llenado será un integrante del comité de CS o un beneficiario.

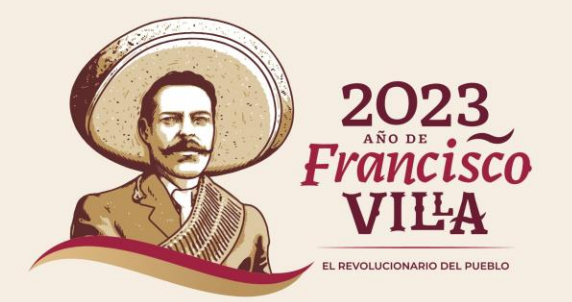

# Anexo 6. Informe del Comité

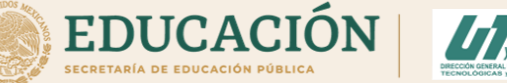

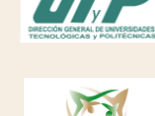

CONTRALORÍA<br>**SOCIAL** 

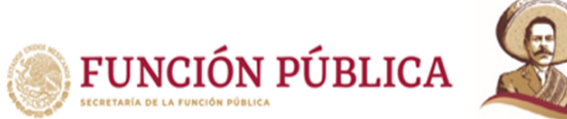

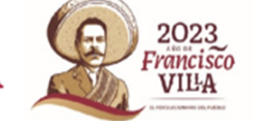

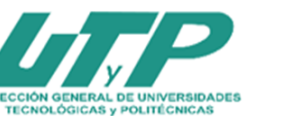

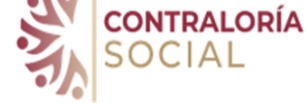

 $\overline{3}$ . . . . . . .

## **INFORME DEL COMITÉ DE CONTRALORÍA SOCIAL**

## S247 - PROGRAMA PARA EL DESARROLLO PROFESIONAL DOCENTE (PRODEP) 2023

**INFORMACIÓN DE IDENTIFICACIÓN PRELLENADA POR EL PROGRAMA** 

Clave de registro del Comité de Contraloría Social:

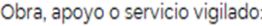

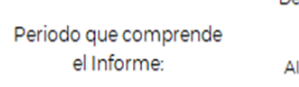

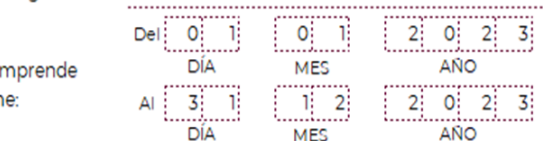

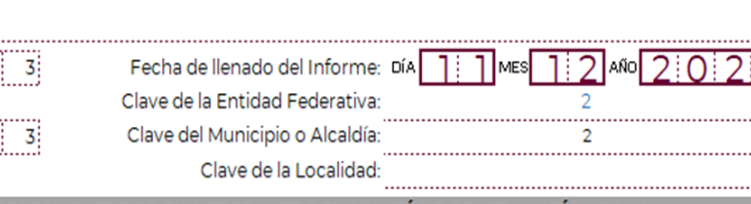

EL PRESENTE CUESTIONARIO DEBERÁ SER RESPONDIDO DIRECTAMENTE POR EL INTEGRANTE DEL COMITÉ DE CONTRALORÍA SOCIAL

 $\begin{array}{r} \n \overline{\phantom{0}}1.5 \\
\overline{\phantom{0}}1.6 \\
\overline{\phantom{0}}1.7\n \end{array}$ 

Instrucciones: En cada pregunta marque con una "X" la opción u opciones que correspondan a su opinión.

## 1.- La información que recibió respecto al Programa por el responsable del mismo está relacionada con:

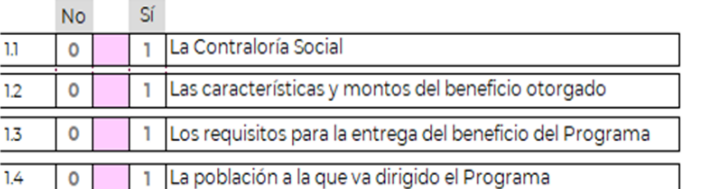

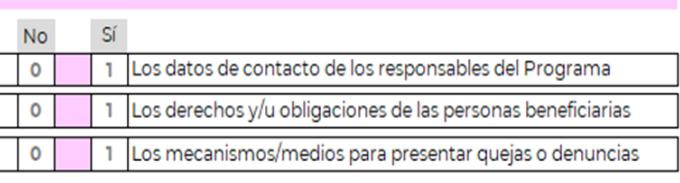

## 2.- Consideras que la información recibida por el responsable del programa fue:

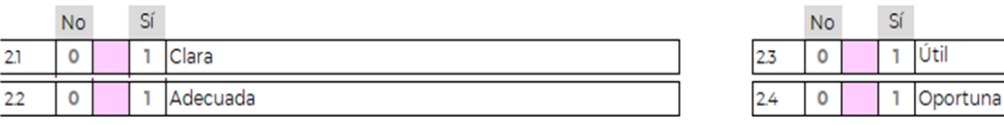

3.- Respecto al beneficio obtenido por el Programa, indique si se presentó alguna o algunas de las siguientes situaciones:

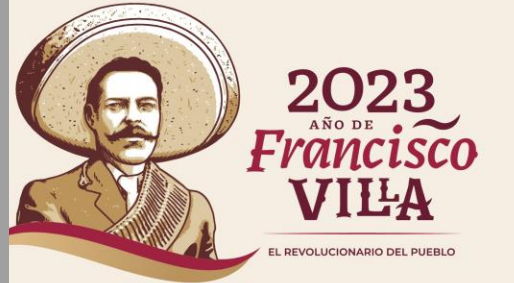

 $31$ 

¿Se le solicitó algún pago o equivalente para recibir los beneficios del Programa?

No aplica

# Anexo 7.Cédula de Quejas y Denuncias

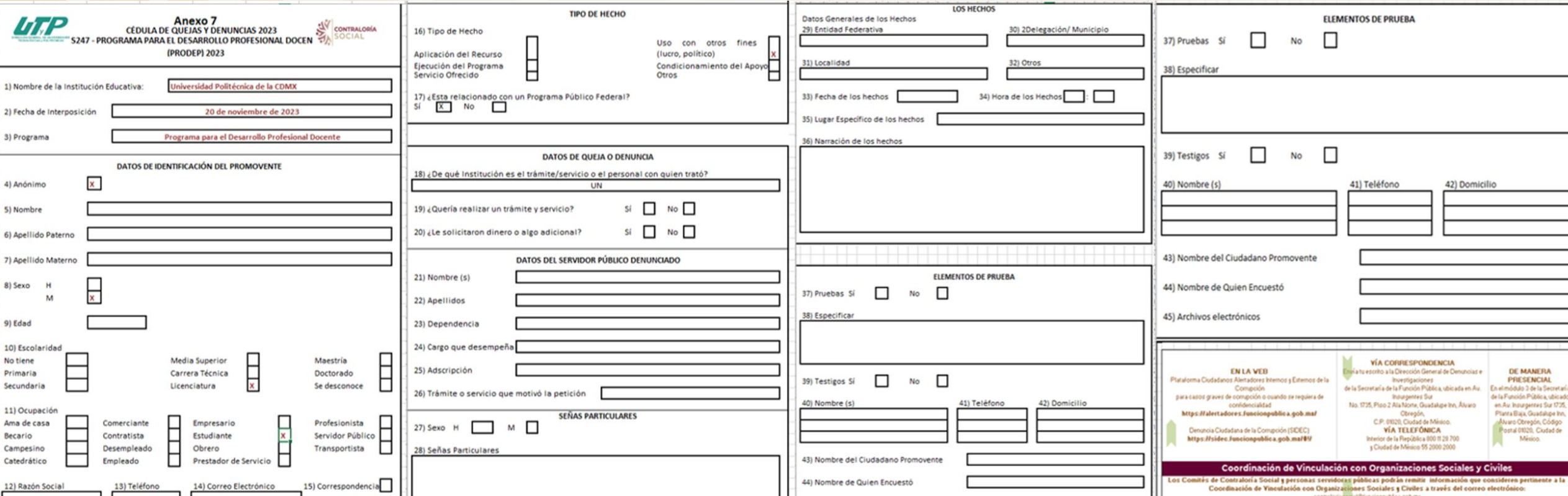

45) Archivos electrónicos

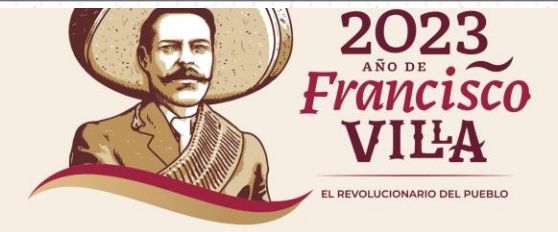

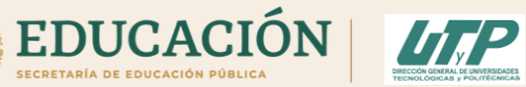

CONTRALORÍA<br>SOCIAL

# Anexo 8. Informe de Quejas y Denuncias

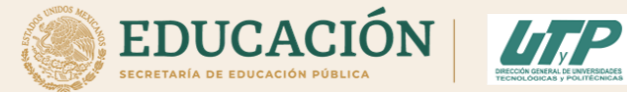

CONTRALORÍA<br>SOCIAL

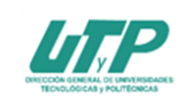

Anexo<sub>8</sub> **INFORME DE QUEJAS Y DENUNCIAS S247 - PROGRAMA PARA EL DESARROLLO PROFESIONAL DOCENTE (PRODEP) 2023** 

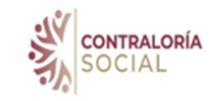

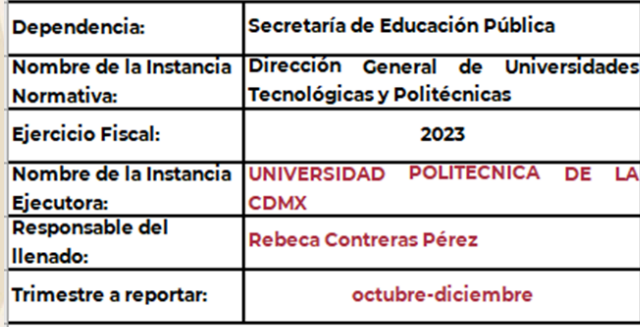

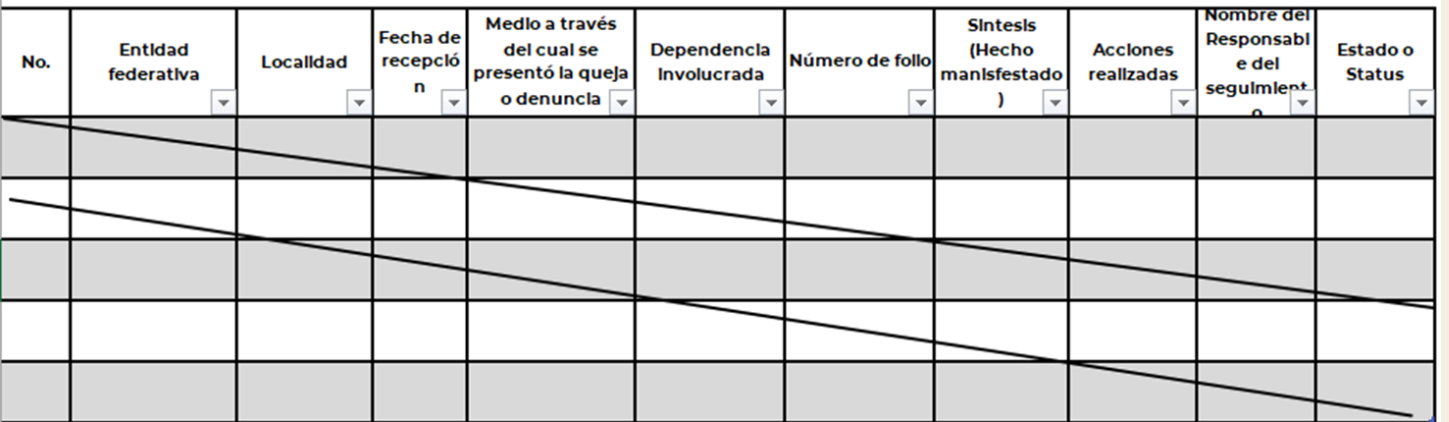

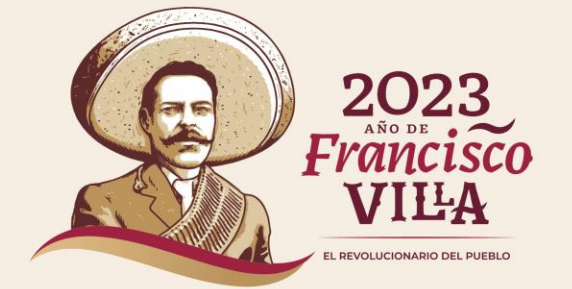

Rebeca Contreras Pérez Nombre y firma del(la) servidor(a) público (a)

**Eder Castro Rangel** Nombre y firma del integrante del Comité

# INFOGRAFÍA RESUMEN DE ACTIVIDADES DE CONTRALORÍA SOCIAL

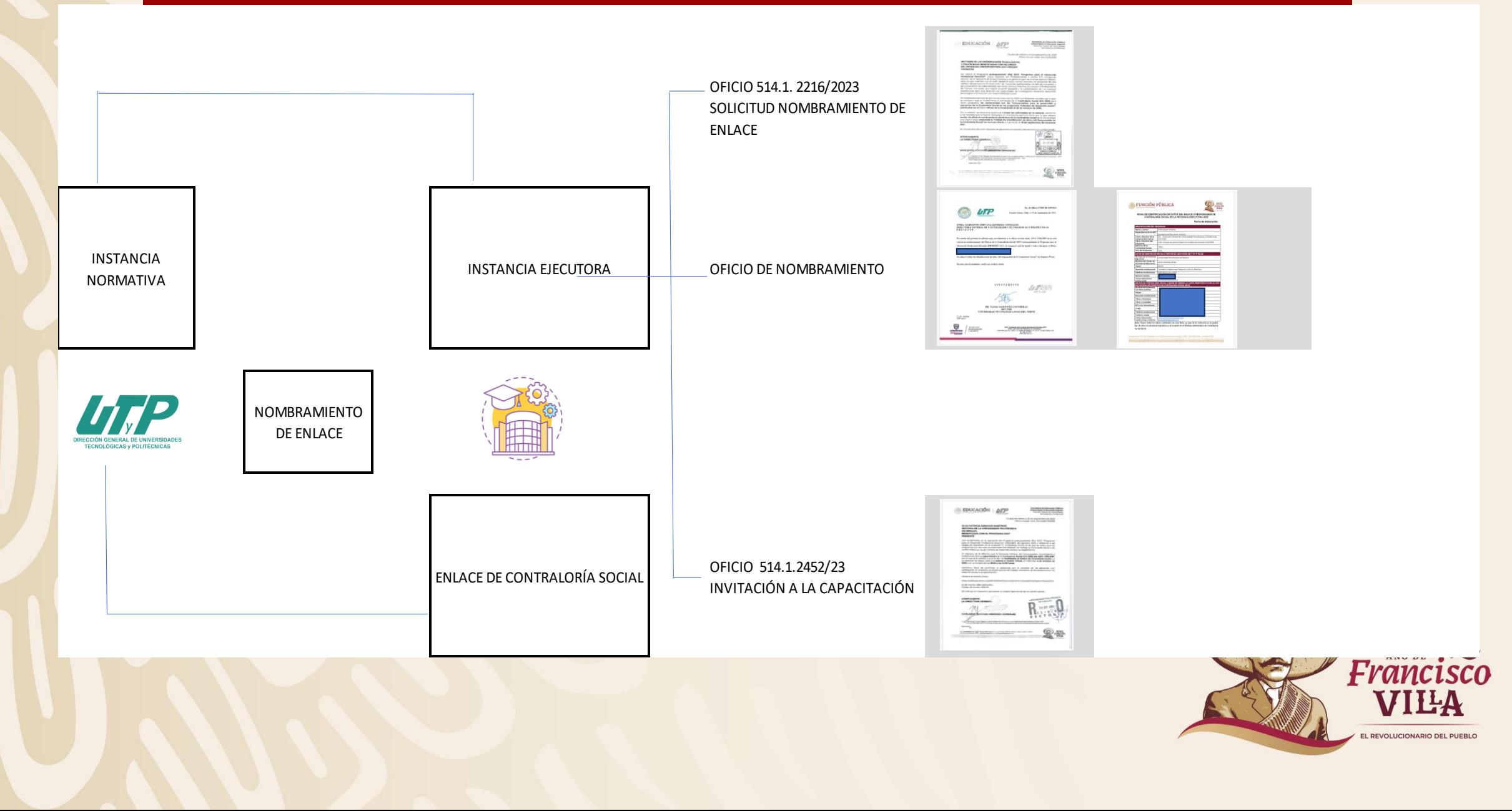

# INFOGRAFÍA RESUMEN DE ACTIVIDADES DE CONTRALORÍA SOCIAL

CAPACITACIÓN

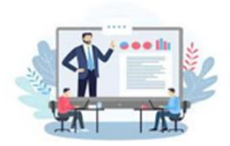

CARTEL

DOCUMENTOS NORMATIVOS DE **CONTRALORÍA SOCIAL** 

**TRIPTICO** 

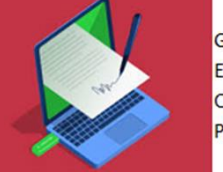

**GUÍA OPERATIVA ESQUEMA DE CONTRALORÍA SOCIAL PATCS** 

**REDES SOCIALES** 

MATERIAL DE DIFUSIÓN

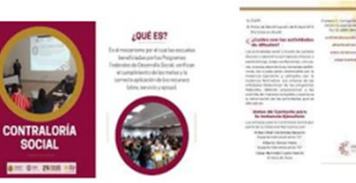

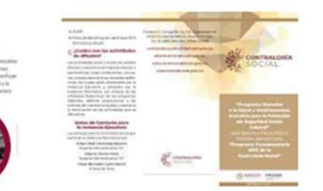

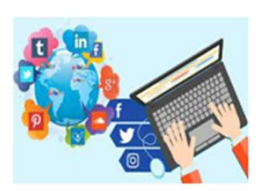

**MDIFUSION-**UT/UP(INICIAL DE LA UNIVERSIDAD)

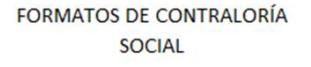

PROGRAMA INSTITUCIONAL DE **TRABAJO DE CONTRALORÍA SOCIAL** 

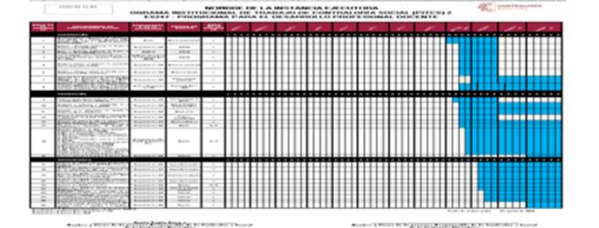

2023<br>*Francisco* EL REVOLUCIONARIO DEL PUEBLO

# INFOGRAFÍA RESUMEN DE ACTIVIDADES DE CONTRALORÍA SOCIAL

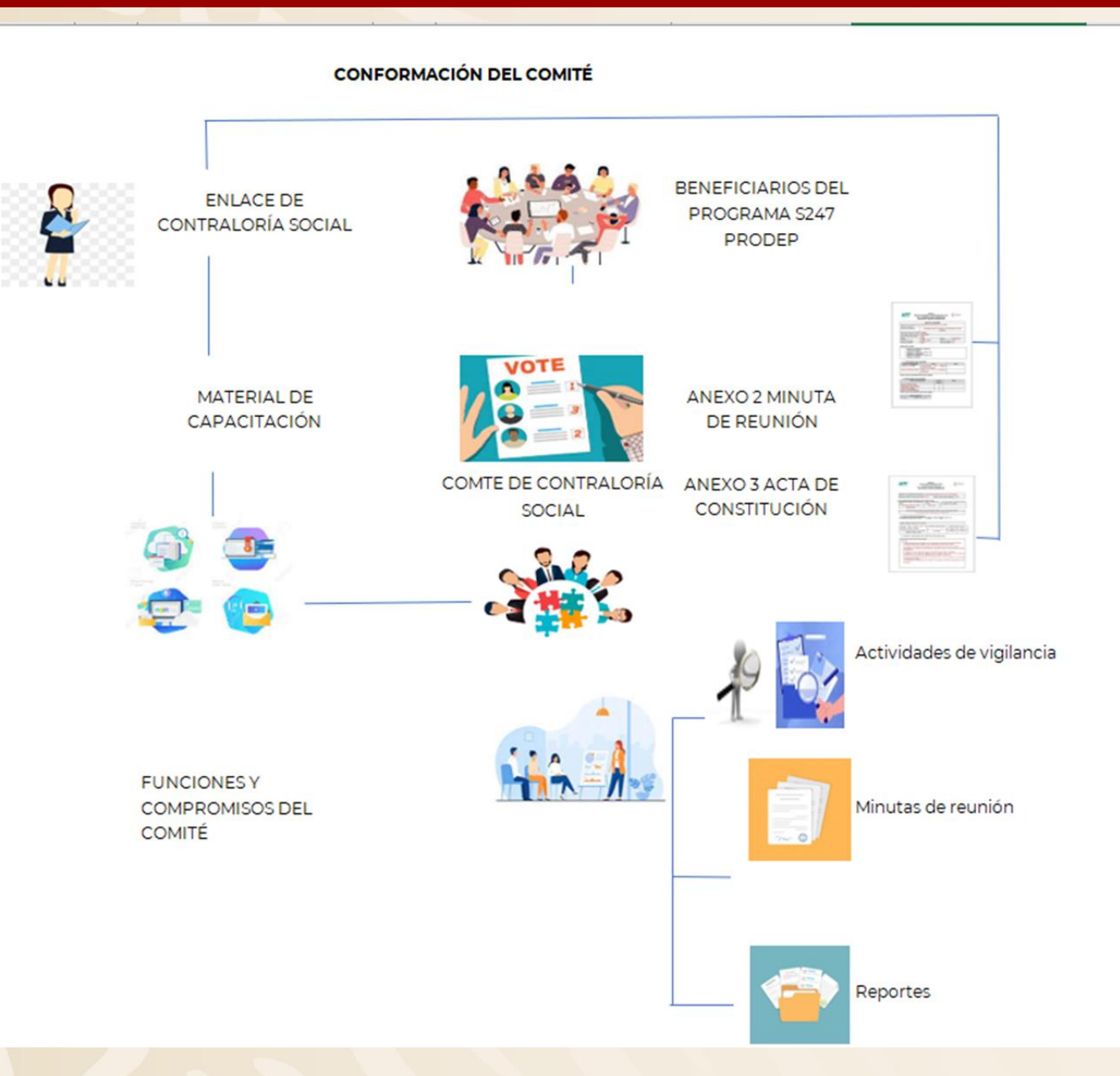

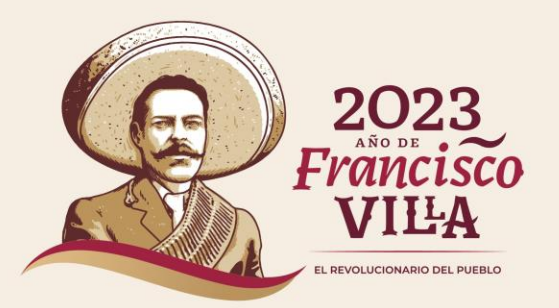